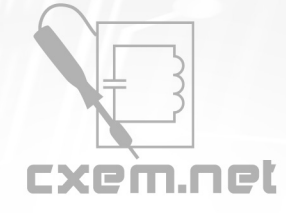

**Список радиокомпонентов к статье:** USBasp для параллельного программирования AVR

**Краткое описание:** В статье описан основанный на исходных кодах USBasp вариант программатора, который работает с микроконтроллерами AVR в параллельном высоковольтном режиме при помощи привычного всем софта - avrdude.

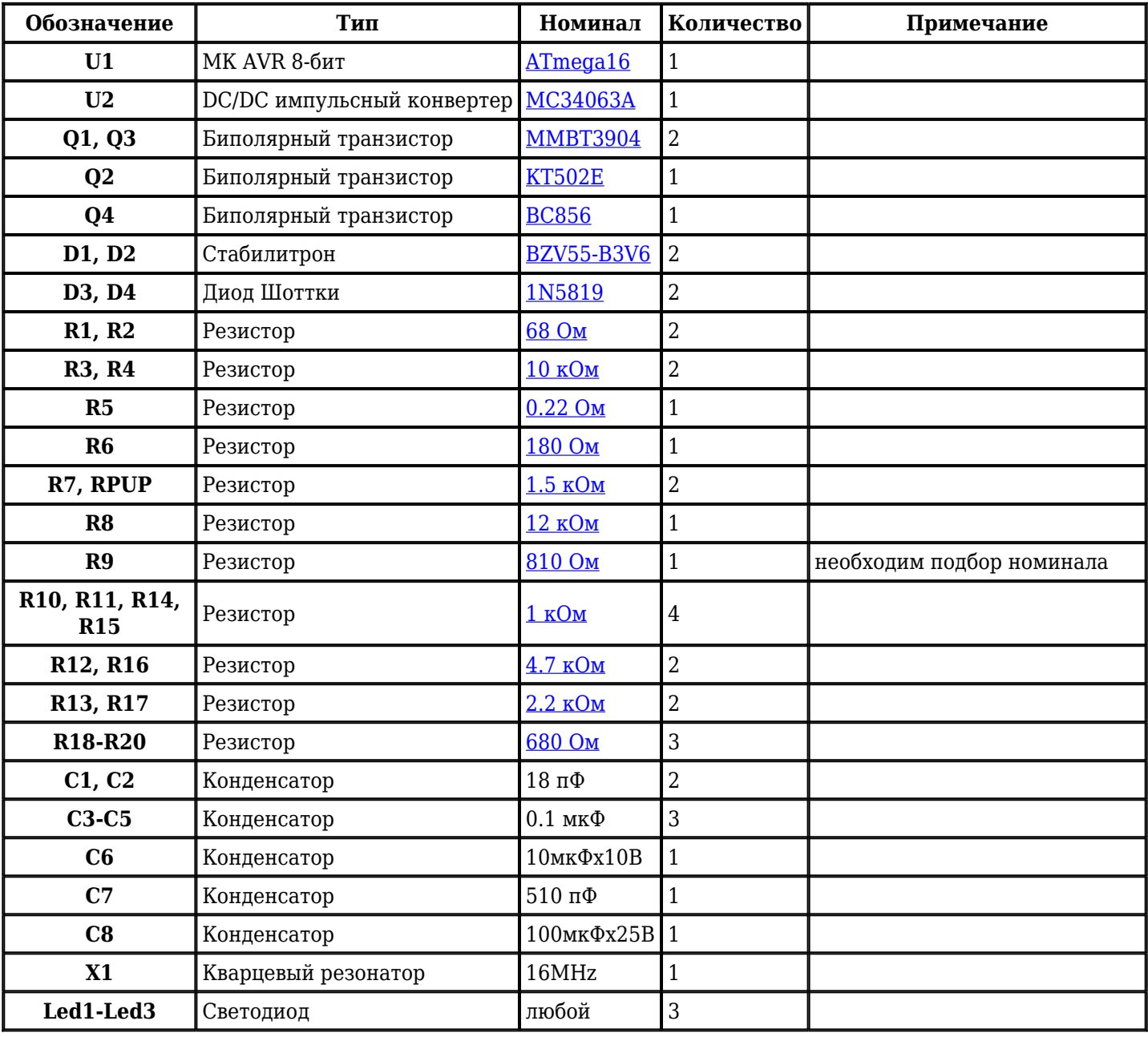

**URL статьи на сайте:** [//cxem.net/mc/mc510.php](http://cxem.net/mc/mc510.php)

**Автор:** [AndrejChoo](http://cxem.net/profile/15223) **Дата публикации:** 26.02.2024